## **نموذج وصف المقرر**

## **وصف المقرر**

يوفر وصف المقرر هذا إيجازاً مقتضياً لأهم خصائص المقرر ومخرجات التعلم المتوقعة من الطالب تحقيقها مبر هناً عما إذا كان قد حقق الاستفادة القصوى من فرص التعلم المتاحة. ولابد من الربط بينها وبين وصف البرنامج.**؛** 

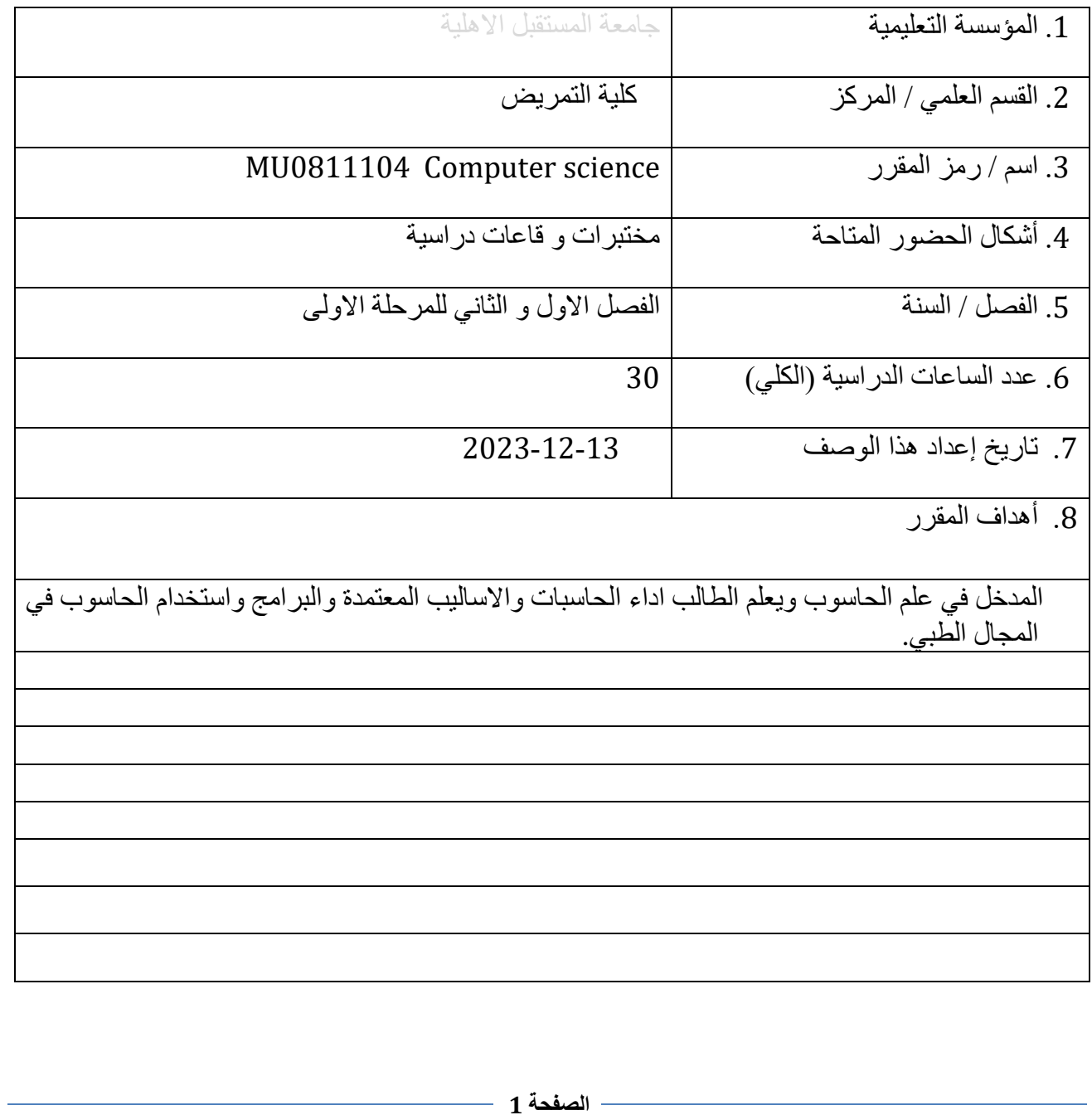

.10مخرجات المقرر وطرائق التعليم والتعلم والتقييم

أ- األهداف المعرفية أ1-تعليم الطالب وظائف استخدام الحاسوب أ2-كيفية استخدام البرامج

ب - الأهداف المهار اتية الخاصة بالمقرر. ب 1 -تعليم الطالب طرق استخدام الحاسوب ب 2 -استخدام الحاسوب في المجال الطبي

طرائق التعليم والتعلم

الوسائل التعليمية (الحاسبات) ارشاد الطلبة لبعض المواقع االلكترو نية لالفادة منها.

طرائق التقييم

- االمتحانات العملية - االمتحانات السريعة.

ج- األهداف الوجدانية والقيمية ج 1 - تعزيز مهارات التفكير من خالل التعلم القائم على حل المشاكل. ج 2 -اكتساب المبادى االساسية المنصوص عليها في منهاج التعلم. ج 3 - تطوير قدرة الطالب على المناقشة والحوار. ج 4 - تشجيع الطالب على الربط بين استخدام تكنولوجيا المعلومات والعمل كممرض .

طرائق التعليم والتعلم

محاضرات تقوم بحث الطالب وتعليمهم على طرق مواجهة وحل المشاكل. متابعة طريقة تفكير الطالب وطرق تعبيرهم وسرعة استجابتهم

طرائق التقييم

االمتحانات العملية والشفوية والشهرية

## د - المهارات العامة والتأهيلية المنقولة ( المهارات الأخرى المتعلقة بقابلية التوظيف والتطور الشخصي ).

- د 1 اعداد الطالب عمليا من ناحية تطبيق ااستخدام الحاسوب في عمله.
	- د 2 التفكير بحل المشاكل.
	- د 3 -تعليم االخالق المهنية.
- د 4 المهارات المكتسبة للطالب لكي يصبح صاحب خبرة باستخدام تكنولوجيا المعلومات.
	- د 5 تنمية قدرة الطالب على التعامل مع الوسائل المتعددة للتعلم.

.11بنية المقرر

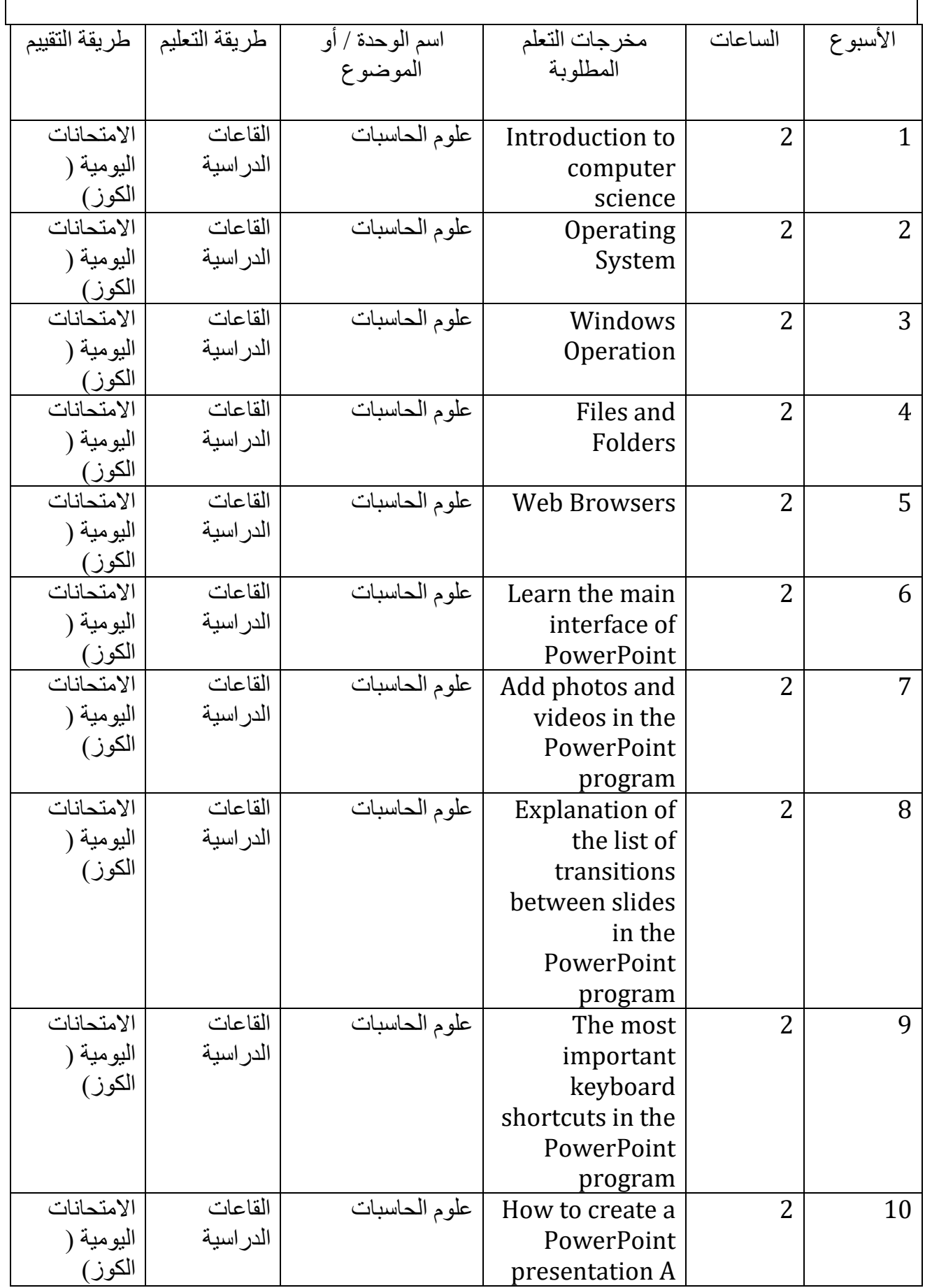

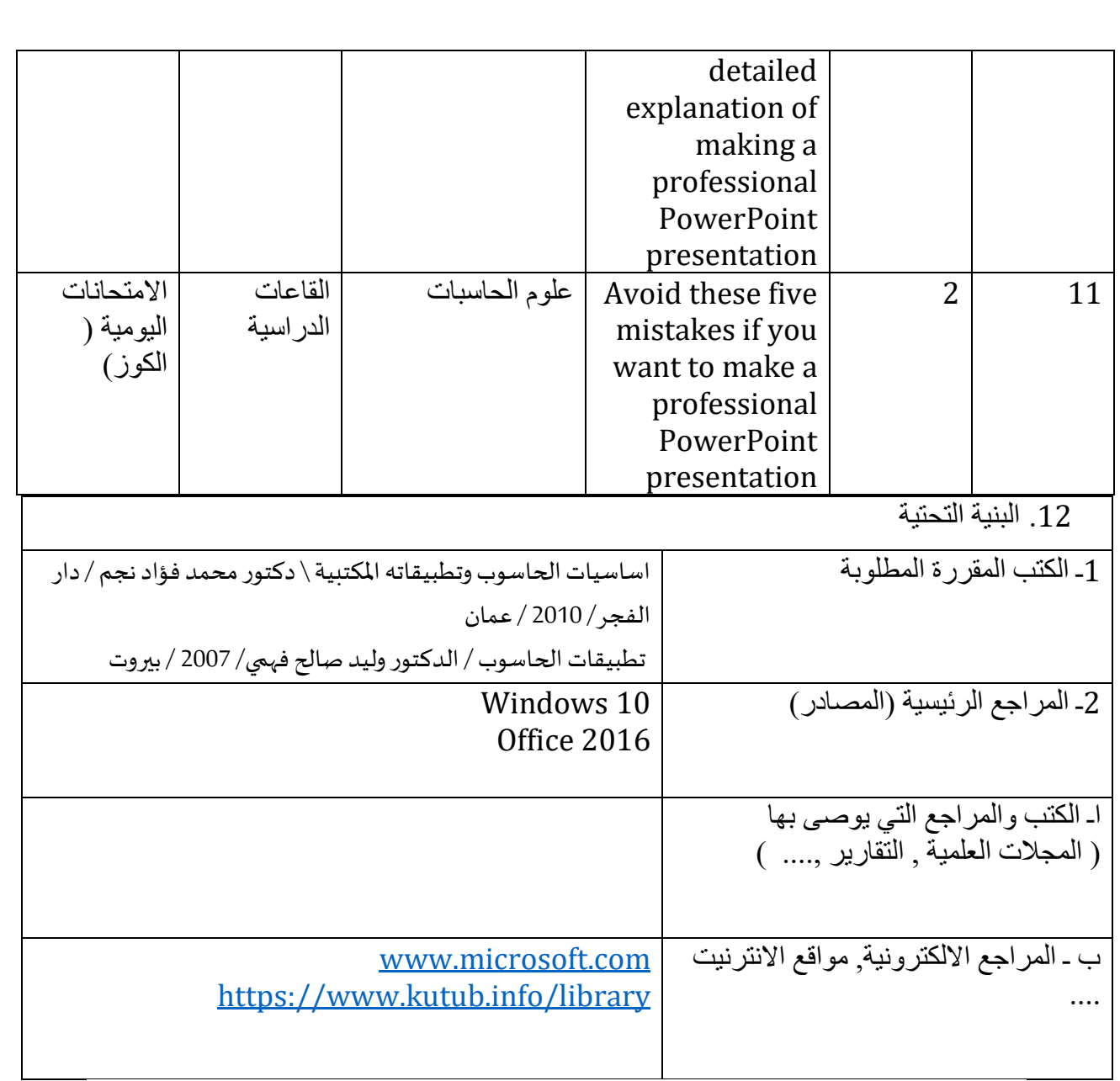

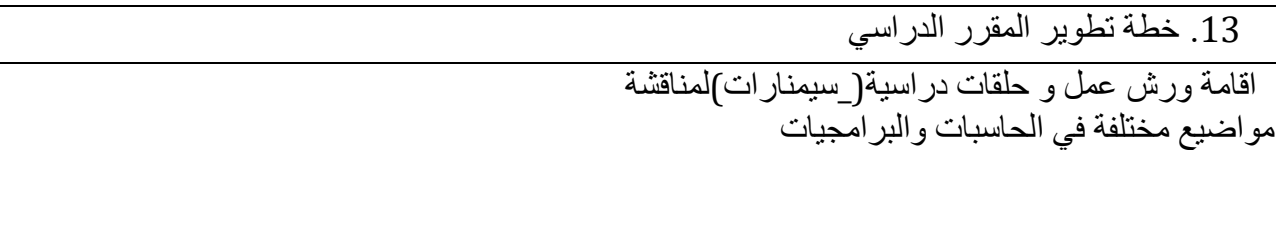